# **CSE 3302 Notes 4: Lexical & Syntax Analysis**

(Last updated 6/24/14 7:13 PM)

## 4.1. CONNECTIONS OF SCANNING TO FORMAL LANGUAGES (aside)

### Deterministic FSAs

States (start, accepting)

**Transitions** 

- (*i*) ε ("free move") is prohibited on transitions
- (*ii*) From a given state, two transitions cannot have the same label

Non-empty binary strings of even length:

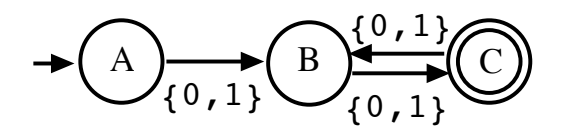

Non-deterministic FSAs (drop (*i*) and (*ii*) above)

Does input string contain abracadabra?

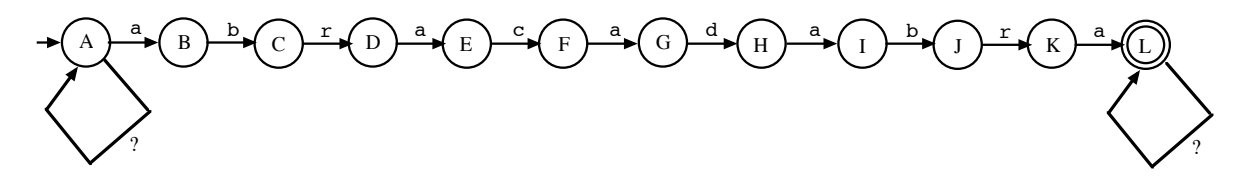

Aside: Deterministic counterpart

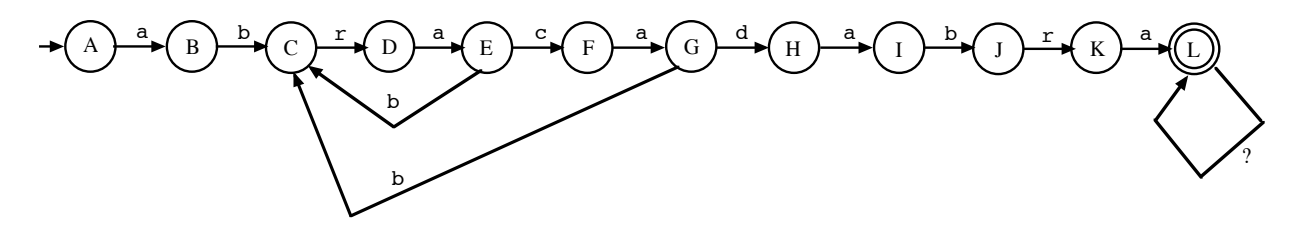

For each state, except L:

- 1. If a state has no outgoing transition shown for symbol a, then there is one to state B.
- 2. If a state has no outgoing transition for a symbol, then there is one to A.

Variation: Count the number of occurences (with overlap allowed) for abracadabra.

Languages described by REs, DFSAs, and NDFSAs?

 $a^n b^n c^n$  example from Notes 03: http://ranger.uta.edu/~weems/NOTES3302/anbncn.html

Playing out-of-bounds (Power Lexer, http://ranger.uta.edu/~weems/NOTES3302/power.html )

collect=/^(.\*)(.\*)\1{2}\2{3}\1{4}\2{5}\$/,result; result=collect.exec(input); if (result==null) myOutput.value = "search bonked"; else myOutput.value = result[1]+" "+result[2];

(Chapter 7, p.66 of *Good Parts* is useful, also http://proquestcombo.safaribooksonline.com.ezproxy.uta.edu/9781449393854/ch10\_html )

4.2. SCANNING EXAMPLES

"Cat Dog ++ +" in JavaScript ( http://ranger.uta.edu/~weems/NOTES3302/catDog.html )

Lab 1 Fall 2012 in JavaScript - tokenizes expressions ( http://ranger.uta.edu/~weems/NOTES3302/lab1fall12.html )

Sebesta 4.2 - hand coded lexer (length?)

Wirth: PL/0 - getsym/getch, Pascal-S - insymbol/nextch

4.3. PARSING

*Brute Force Recursive* (find handles and reduce) -  $O(n^3)$  $\backslash$  $\left(n^3\right)$  time

What non-terminal symbols have a derivation leading to each substring of the input?

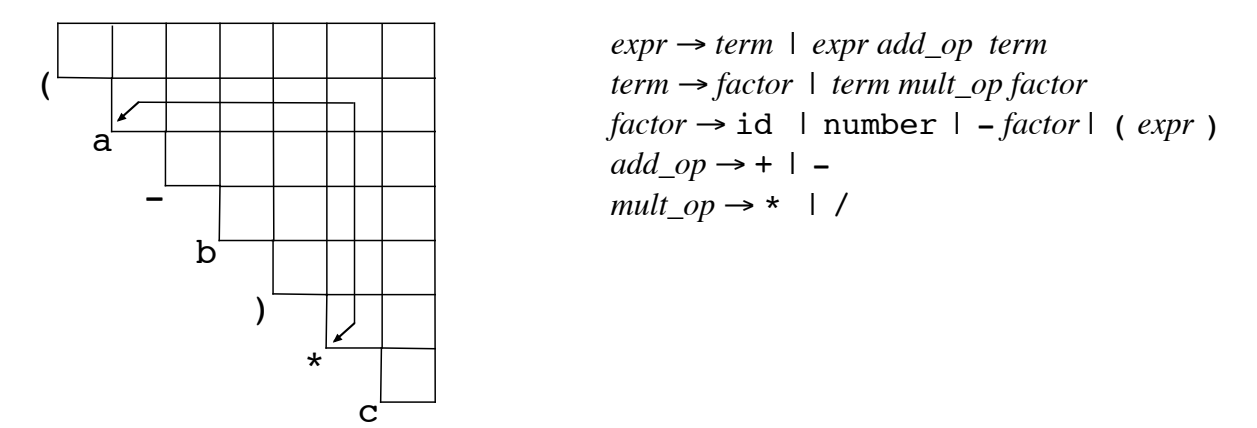

Form of grammar is usually restricted to simplify details and achieve time bound.

Similar to DP solution for optimal matrix multiplication

# *Recursive Descent* (example of top-down)

"Pascal is a language that can be parsed with a lookahead of a single symbol. The compiler therefore uses the simple and efficient method of top-down parsing with one-symbol lookahead." (Pascal-S report)

#### Term

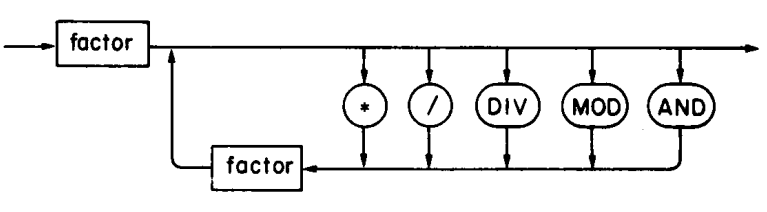

Simple expression

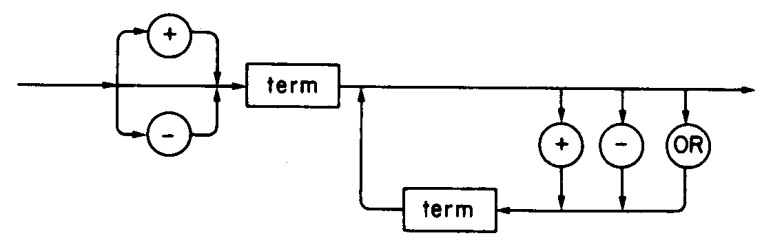

Expression

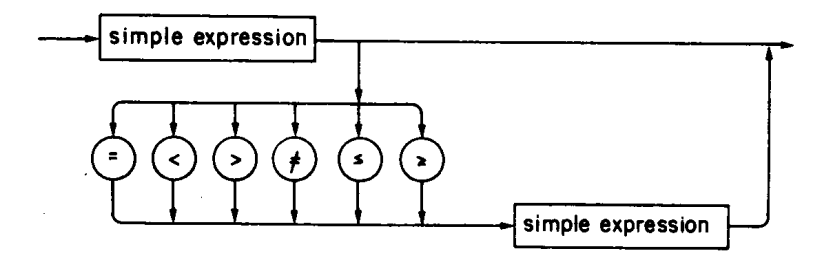

Factor

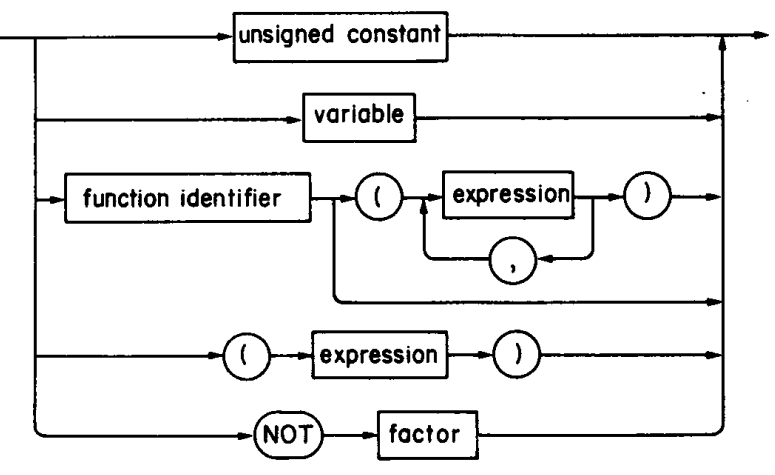

```
http://ranger.uta.edu/~weems/NOTES3302/LAB1SPR13/plzero.io.pas (see
http://ranger.uta.edu/~weems/NOTES3302/NEWNOTES/NOTES02/adsprgs.pl0.pdf for syntax diagrams)
procedure test(s1,s2: symset; n: integer);
begin if not(sym in s1) then
        begin error(n); s1 := s1 + s2;
            while not(sym in s1) do getsym
         end
end {test};
...
       procedure expression(fsys: symset);
          var addop: symbol;
          procedure term(fsys: symset);
             var mulop: symbol;
             procedure factor(fsys: symset);
                var i: integer;
             begin test(facbegsys, fsys, 24);
                while sym in facbegsys do
                begin
                   if sym = ident then
                  begin i := position(id);
                     if i = 0 then error(11) else
                     with table[i] do
                     case kind of
                        constant: gen(lit, 0, val);
                        varible: gen(lod, lev-level, adr);
                        proc: error(21) ;
                        instream: gen(rdi, 0, 0); {bpw}
                        outstream: error(21) {bpw}
                      end;
                     getsym
                   end else
                  if sym = number then
                  begin if num > nmax then {BPW - shouldn't happen}
                           begin error(30); num := 0
end;
                      gen(lit, 0, num); getsym
                   end else
                  if sym = lparen then
                  begin getsym; expression([rparen]+fsys);
                      if sym = rparen then getsym else error(22)
                   end;
                  test(fsys, [lparen], 23)
                end
             end {factor};
          begin {term} factor(fsys+[times, slash]);
             while sym in [times, slash] do
              begin mulop:=sym;getsym;factor(fsys+[times,slash]);
               if mulop=times then gen(opr,0,4) else gen(opr,0,5)
              end
          end {term};
       begin {expression}
          if sym in [plus, minus] then
             begin addop := sym; getsym; term(fsys+[plus,minus]);
               if addop = minus then gen(opr, 0,1)
             end else term(fsys+[plus, minus]);
          while sym in [plus, minus] do
             begin addop := sym; getsym; term(fsys+[plus,minus]);
                if addop=plus then gen(opr,0,2) else gen(opr,0,3)
             end
       end {expression};
```
### Advantages

Easy to use for small, "well-designed" languages - especially non-expression constructs

Error recovery can be tailored

"Its main principle is that each parser always returns control after having advanced up to a symbol that may legally follow the sentential construct that the parser is supposed to process."

Disadvantages:

Languages with many precedence levels (C++) defy single-symbol lookahead

Pascal precedences simplify grammar, but changes use of parentheses

#### PL/0:

Allowable beginning symbols for each construct (see railroad diagrams)

declbegsys := [constsym, varsym, procsym]; Declarations statbegsys := [beginsym, callsym, ifsym, whilesym]; Statements facbegsys := [ident, number, lparen]; Factors

Follow symbols (right end of construct) accumulate (using Pascal sets) when going deeper into recursion to allow error recovery from:

- 1. Drastic syntax errors by moving up to a containing construct (s1 for test)
- 2. Minor errors by skipping over symbols for a contained construct (s2 for test)

*Precedence* (example of bottom-up)

Infix-to-Postfix (Dijkstra's shunting yard, see http://en.wikipedia.org/wiki/Shunting-yard\_algorithm )

Operators - binary, unary, or ?

Parentheses . . . ( gets pushed, ) causes pops until matching ( is found on stack

Identifiers - go immediately to postfix output (e.g. the highest precedence)

Types - checking?

Precedences - stack is ordered ascending from bottom-to-top

Associativity - equal precedence  $\Rightarrow$  operator gets removed from stack

( http://ranger.uta.edu/~weems/NOTES3302/infix2postfix.c )

char alpha $[\ ]=\{'(','')', '.'', '*/', '+'', '<<', '&', '']', '\\$ ;

int prec[]=  $\{20, 30, 90, 80, 70, 60, 50, 40, 0, 10\};$ 

```
...
void translate()
{
char lastSymbol; // For detecting improper adjacent symbols
lastSymbol='('; // Safe way to initialize this
operatorStack[++operatorSP]=0; // push initial $ to stack
nextSymbol=1;
for (nextSymbol=1; nextSymbol<programSize;nextSymbol++)
{
  checkAdjacentSymbols(lastSymbol,program[nextSymbol]);
  if (program[nextSymbol]>='a' && program[nextSymbol]<='z')
   {
    postfix[postfixLength++]=program[nextSymbol];
    waitingOperands++;
   }
  else if (program[nextSymbol]=='(' || program[nextSymbol]=='!')
    operatorStack[++operatorSP]=nextSymbol;
   else
   {
// Move ripe operators to postfix. Everything is left-associative
   while (symbol2prec(program[nextSymbol])
           <=symbol2prec(program[operatorStack[operatorSP]]))
     {
       switch(program[operatorStack[operatorSP]])
       {
         case '(':
         printf("Parenthesis mismatch detected at pos %d\n", nextSymbol);
          exit(0); case '!':
           if (waitingOperands<1)
\{ printf("No operands for ! at position %d\n",
               operatorStack[operatorSP]);
            exit(0); }
           postfix[postfixLength++]='!';
        break;<br>case '*':
                    case '+': case '<': case '&': case '|':
           if (waitingOperands<2)
 {
             printf("Only %d operands for %c at position %d\n",
               waitingOperands,program[operatorStack[operatorSP]],
               operatorStack[operatorSP]);
            exit(0); }
           postfix[postfixLength++]=program[operatorStack[operatorSP]];
           waitingOperands--;
           break;
         default:
           printf("Uncovered case: %c\n",program[operatorStack[operatorSP]]);
           break;
       } // end switch
      operatorSP--;
     } // end while
```

```
 if (program[nextSymbol]==')')
       if (program[operatorStack[operatorSP]]=='(')
         operatorSP--;
       else
       {
        printf(") at position %d doesn't match a (\n", nextSymbol);
        exit(0); }
     else
       operatorStack[++operatorSP]=nextSymbol;
   }
   lastSymbol=program[nextSymbol];
} // end for
}
void checkAdjacentSymbols(char first,char second)
{ // Streamlined check on adjacent symbols in input
int firstIsOperand=first==')' || first>='a' && first<='z',
 secondIsOperand=second>='a' && second<='z' || second=='('
                      || second=='!';
if (firstIsOperand==secondIsOperand)
{
  printf("%c followed by %c\n", first, second);
   exit(0);
}
}
```
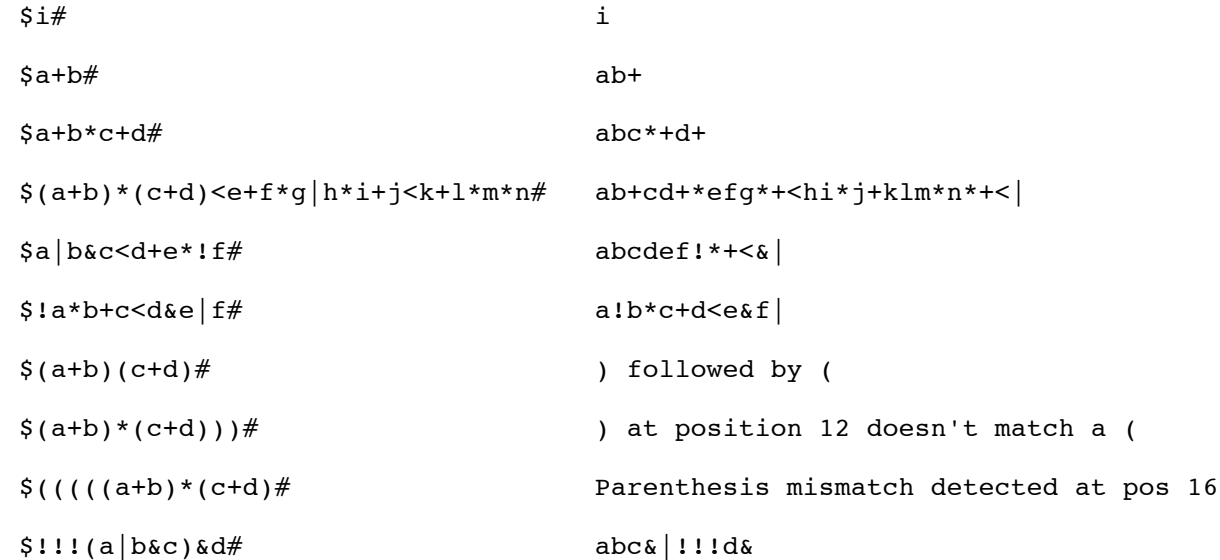

Also see Lab 2 Fall 2012 for more complete set of operators (including ? : ), type checking, and building expression tree using postfix evaluator/interpreter.